Start\_częst: 10.000000 MHz; Stop\_częst: 20.000000 MHz; Krok: 10.000 kHz Próby: 1001; Przerwanie: 0 uS

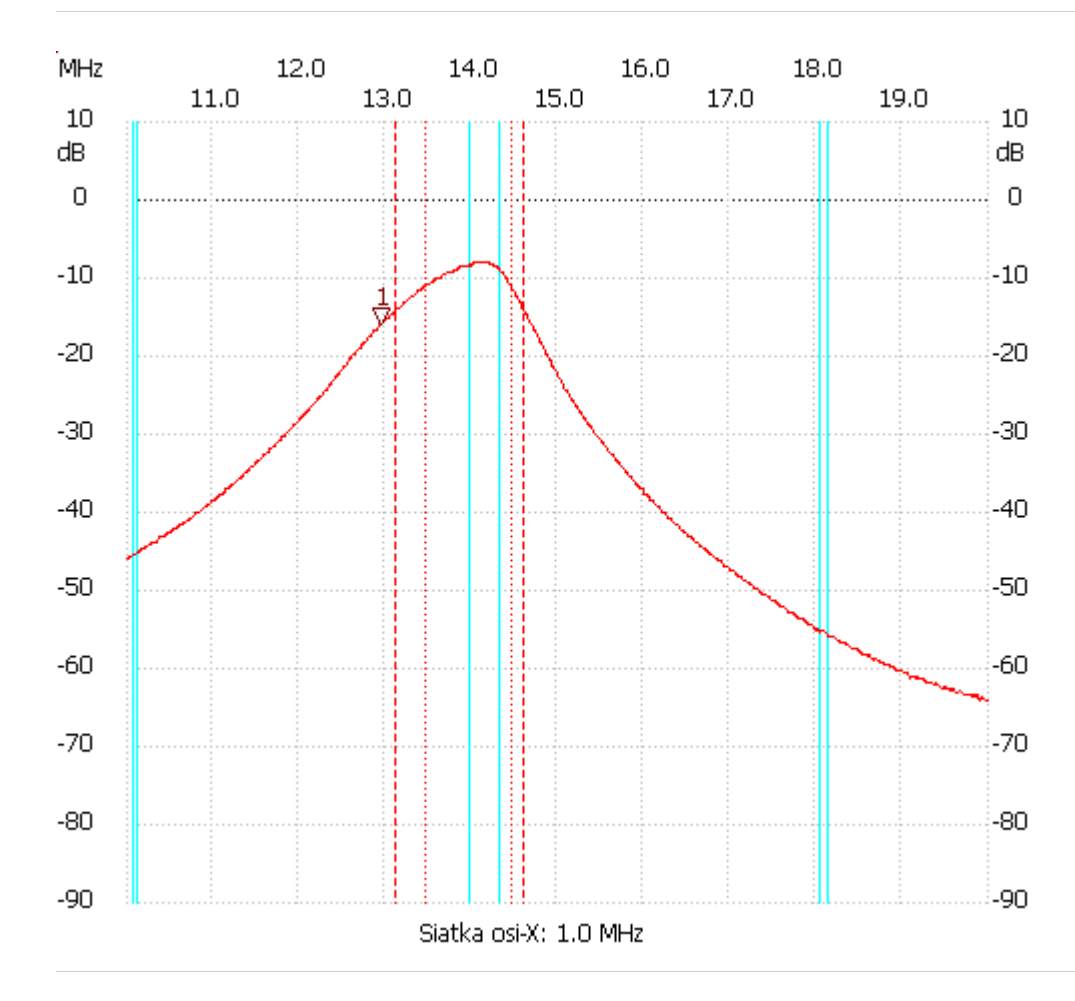

no\_label

Kursor 1: 12.950000 MHz Kanał 1: -16.02dB --------------------- Kanał 1 max :-7.99dB 14.020000MHz min :-64.20dB 19.980000MHz B3dB : 1.010 MHz Q: 13.83 f1: 13.460000 MHz fm: 13.965000 MHz f2: 14.470000 MHz B3dB-Inv. : None B6dB : 1.490 MHz f1: 13.120000 MHz f2: 14.610000 MHz B60db: keine